### zEnterprise – The Ideal Platform For Smarter Computing

Eliminating Redundant Software

# Eliminating Redundant Software Is Harder To Do Than Infrastructure Consolidation

#### ... but potential savings are greater!

To minimize software redundancy:

- ► Find redundant software in your infrastructure, then consolidate it
- Drive down redundant code, and prevent it from coming back

# Identifying Existing IT Assets Is Key To Eliminating Redundant Software

Only 40% of IT assets are discovered and are understood.

-- Finance Week

#### If 60% of our IT assets are NOT understood, How Can We Know:

- What is deployed in our data center?
- How are deployed items interrelated?
- ▶ How are they configured? How are they changing?
- Which business services run on which servers?
- Do the servers support the business services properly?
- ▶ How to avoid changes that cause problems, requiring a costly rollback?

Tivoli Application Dependency Discovery Manager (TADDM) can help answer these questions to eliminate redundancy

# **TADDM Shows Existing Components And Finds Dependencies Between Them**

#### **Universal Discovery Engine**

- Discovers
  - Servers
  - Operating systems
  - Middleware
  - Applications
  - Network devices
- Reconciles names
- Normalizes data
- Creates topology views

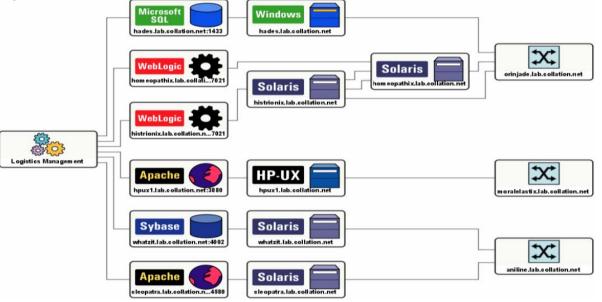

#### **Agent-less Application Mapping**

 Finds dependencies between discovered items

### **TADDM Has A 3-Step Discovery Process**

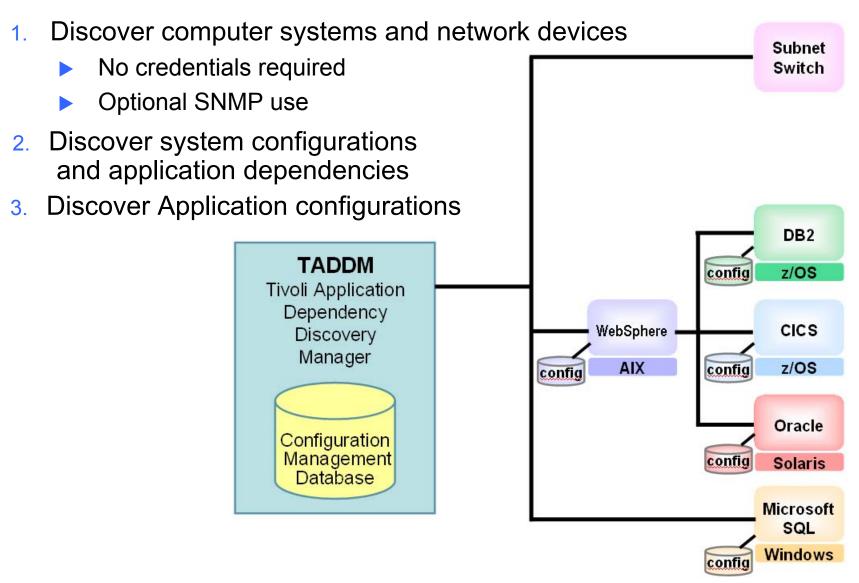

## **DEMO: Using TADDM To Identify Redundant Software**

- 1. The IT department knows there are multiple database types and instances in use. License costs can be reduced by consolidating the various databases
- 2. Use TADDM to discover database servers, software and instances
- Use TADDM discovery results to identify potential software consolidation targets

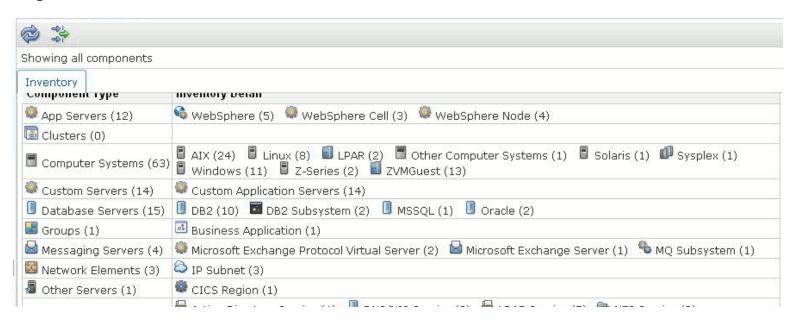

# **TADDM Output Helps Identify Redundant Servers And Software For Consolidation**

- A quick view of server usage for server consolidation
  - What is this server used for?
- A complete view of installed software
  - Which servers support a specific application or middleware?
  - Highlights opportunities for consolidation or simplifying backups
- Detailed views of application interactions
  - What would be the impact of moving or eliminating this application?
- Locate department 'islands' or clusters of redundant software that is not part of the overall IT plan
  - Identify assets that are 'flying under the radar'
- TADDM output is a key resource for quickly identifying software redundancies from mergers or acquisitions

Typical TCO savings of 30 to 70%

### Case Study – Cineca

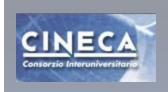

Italy's largest
research computing
center limits cost,
improves efficiency
and aligns IT
management with
business priorities
using Tivoli
Automation

#### **Business Challenges**

- Update infrastructure to limit costs
- Improve service delivery and support

#### **Solution**

- TADDM helps CINECA
  - Understand configurations
  - Map applications and changes
  - Address compliance measures
- Configuration Management Database (CMDB) is used as the information base for service management.

#### **Business Benefits**

- Manage 93% of the infrastructure components better
- Automatically track changes in the configuration of the infrastructure components
- Successfully conduct inventory reporting and topology mapping

### Service Oriented Architecture Can Help Drive Down Redundant Code By Pooling Services

Many businesses re-implement the same function over and over again

- Leads to software redundancy
- Drives up software licenses
- Creates software sprawl

Redundancy can also be caused by mergers and acquisitions

To drive down redundancy,

- Find the functions
- Categorize them
- Rationalize them

...then pool services by identifying repeated functions, and

- Choosing one as the strategic function
- Deploying it as a Web service
- Modifying each solution to use the strategic service
- Eliminating the non-strategic functions
- Ensuring that all new solutions use the strategic service instead of creating a new one

Fewer lines of code means lower maintenance costs, so more resources are available for new strategic development!

### Rational Asset Analyzer (RAA) Helps Find Reusable Functions In Source Code

- RAA scans source code to determine program and data flow, and show dependencies between code elements
  - ► COBOL, PL/I for CICS, IMS, DB2
  - z/OS JCL and High Level Assembler
  - ▶ Java, Java EE, C/C++ applications
- RAA creates an application knowledge base showing relationships, program structure, flows, and run times
  - Provides browsable view of architectures and artifacts
  - ➤ This forms the basis for intelligent SOA-based design using services built from existing code

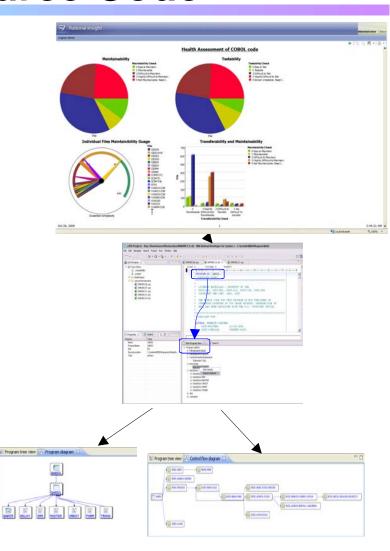

# RAA Analyzes CICS, IMS And DB2 Assets For Potential Reuse As Web Services

- Some assets in particular have potential for reuse as services:
  - CICS online regions and transactions
  - Existing Web services in CICS
  - IMS transactions
  - ▶ DB2 access and stored procedures
- Accessing existing functions as services makes modernization easy and flexible

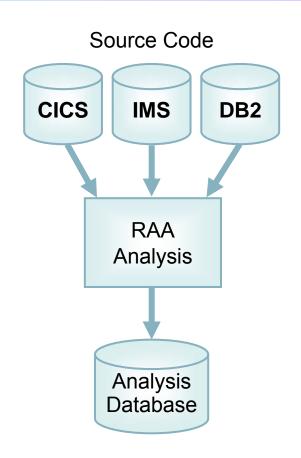

Rational Developer for z makes it easy to create Web services from any of these – without writing any code!

## Use Rational Developer For z To Create Services From Existing CICS Transactions Without Coding

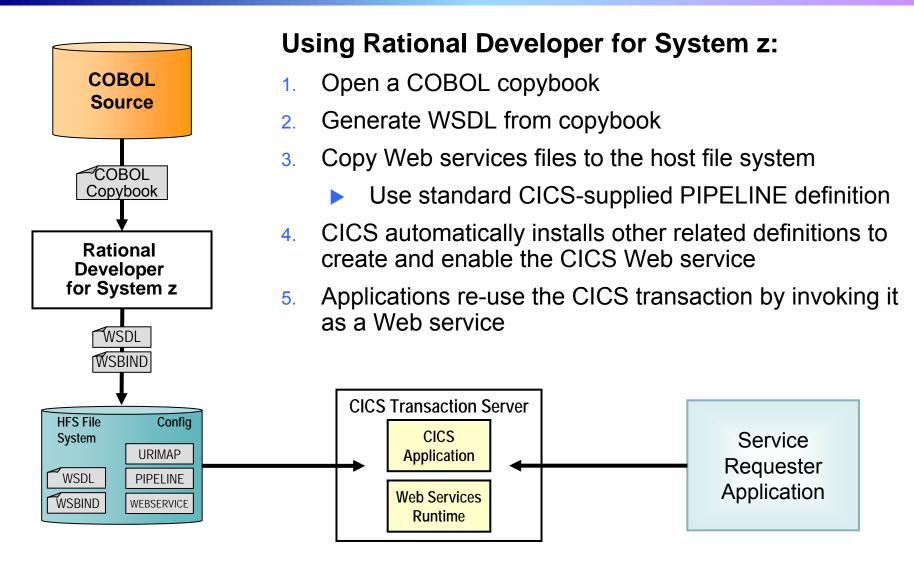

### DEMO: Use RDz To Expose CICS Program As Web Service

- Generate WSDL and WSBIND files
- Deploy files to host file system

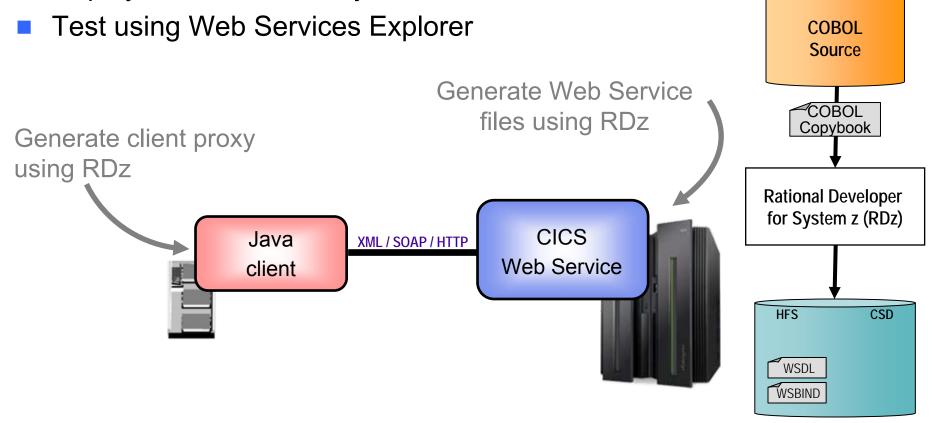

### Use WebSphere Service Registry And Repository To Prevent Redundancy From Returning

#### **Define An SOA Governance Plan**

- Create a development process for reviewing new application and service deployment proposals
- Enable enforcement of policies

#### **Encourage Reuse**

- Publish new services for future reuse
- Quickly locate required services directly from development tools for new applications and business processes

#### **Enhance Connectivity**

- Locate required services for runtime requests, including alternates
- Enable dynamic and efficient interactions between services at runtime with an Enterprise Service Bus

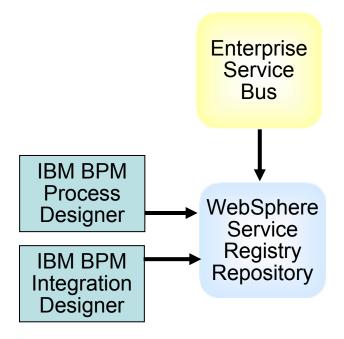

### zEnterprise Supports All SOA Components

#### **Service Requesters**

**BPM Process Server** 

WebSphere Application Server

**CICS Applications** 

**DB2 Stored Procedures** 

**IMS Applications** 

**COBOL** applications

Java batch applications

z/OS Batch Jobs

#### **Service Intermediaries**

Enterprise Service Bus WebSphere Service Registry Repository Web service front ends to CICS/DB2

#### **Service Providers**

**BPM Process Server** 

WebSphere Application Server

CICS Transactions as services

**DB2 Stored Procedures as services** 

**IMS Transactions and Data as services** 

**COBOL** procedures as services

z/OS batch jobs

Java batch applications

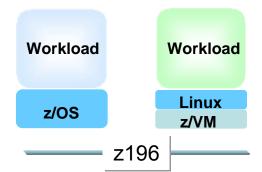

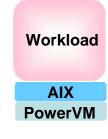

Workload

DataPower
XI50z

Workload

Linux
x86 IH

Workload

Windows

x86 IH

6\_IH

zBX

<sup>\*</sup>All statements regarding IBM future direction and intent are subject to change or withdrawal without notice, and represents goals and objectives only.

05 - Eliminate Redundant Software V1.1

## Our Hybrid Case Shows That zEnterprise Cuts Costs For SOA Environments

Web front-end workloads on older Sun servers

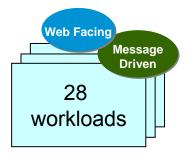

\$23.7M

28 Sun T2+ servers plus 2 HP servers (ESB)

Upgrade to new SPARC T3 hardware

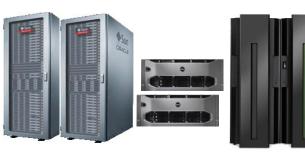

**Competitive App Server** 

**57** Sun T3 servers plus **2** HP servers (ESB)

\$11.7M 3yr TCA HW+SW

Consolidate on zEnterprise

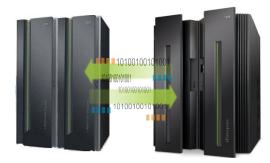

WebSphere App Server and DataPower

28 POWER7 blades plus 2 XI50z in zBX

**\$4.9M**3yr TCA HW+SW

### Standardization Of Software Stacks Can Also Eliminate Redundant Software

- A server needs a full set of software to run a workload
  - Operating System, Middleware, Applications
  - Patches, configuration specifications
- The combination of all this software is called a "software stack"
- Without controls, the variety of software stacks tends to proliferate, driving up labor costs
  - Different levels, patches, product selections, etc
- Standardization of software stacks can reduce labor costs
  - Uniformity reduces the number of unique stacks to manage
  - Re-using a standard software stack is called "cloning"

### Benefit Of Cloning On Software Labor Costs In A Virtualized Environment

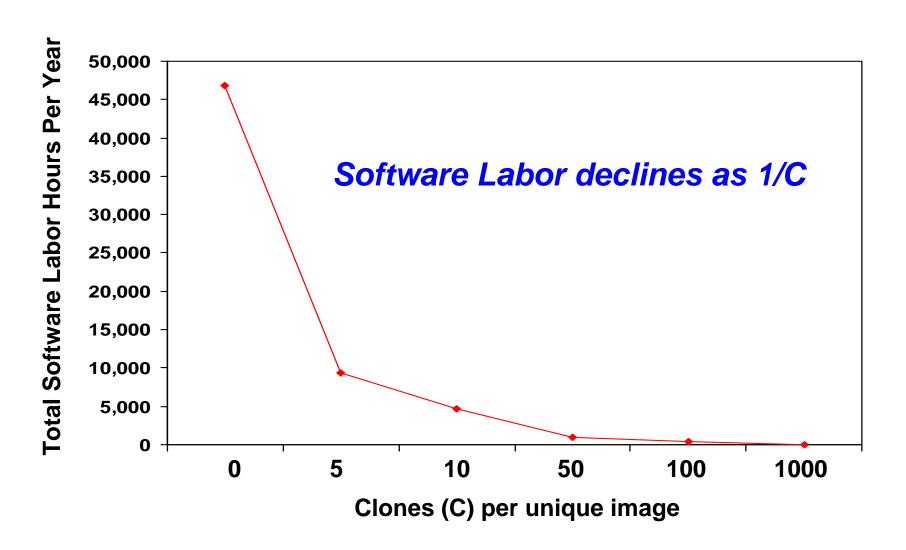

## Save Money By Eliminating Redundant Software

#### Start by assessing current environment

- Discover hidden "islands" of underutilized applications under departmental control
- Identify candidates for eliminating or consolidating applications and servers

Use Service Oriented Architecture to pool services and reduce redundant application code

- Reducing code yields reduced maintenance costs, enabling investment in new strategic development
- Use SOA Governance and a service registry to ensure redundant code does not return

Clone software stacks to significantly reduce labor costs